## Axiom Lite **TM**

## Software Registration

**The software should be registered straight away. If the 14 day trial is allowed to expire the software will be unusable until registration is completed.**

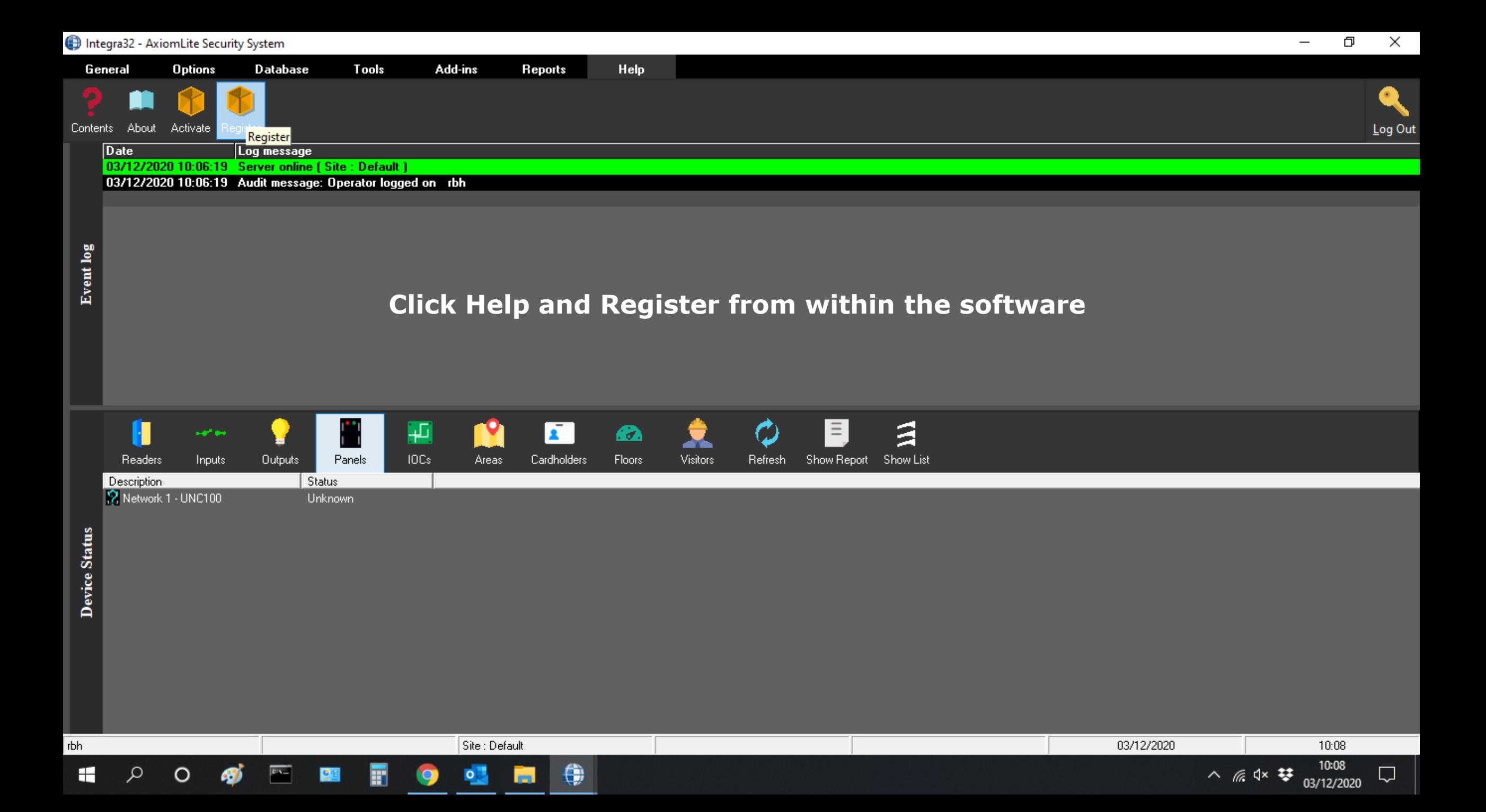

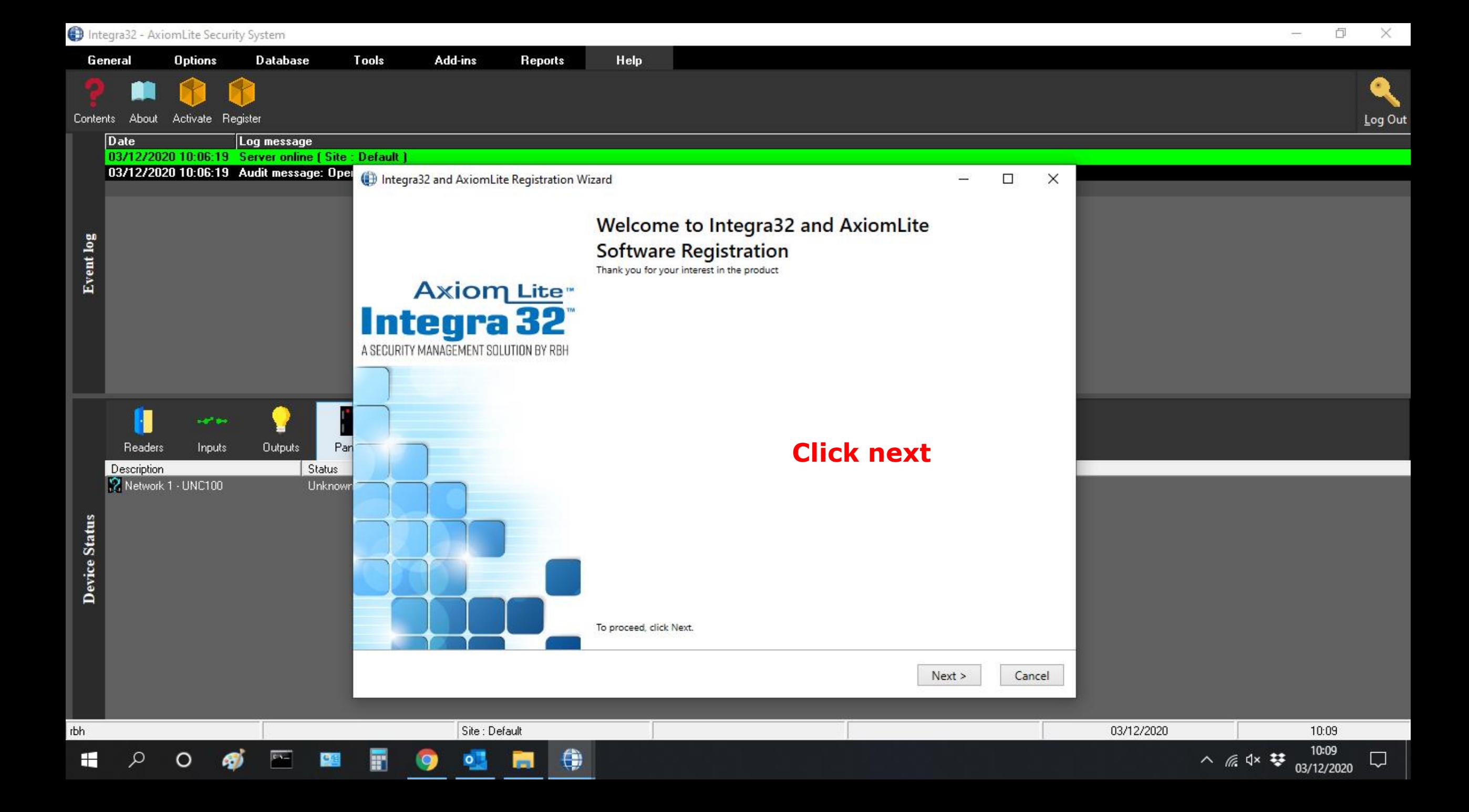

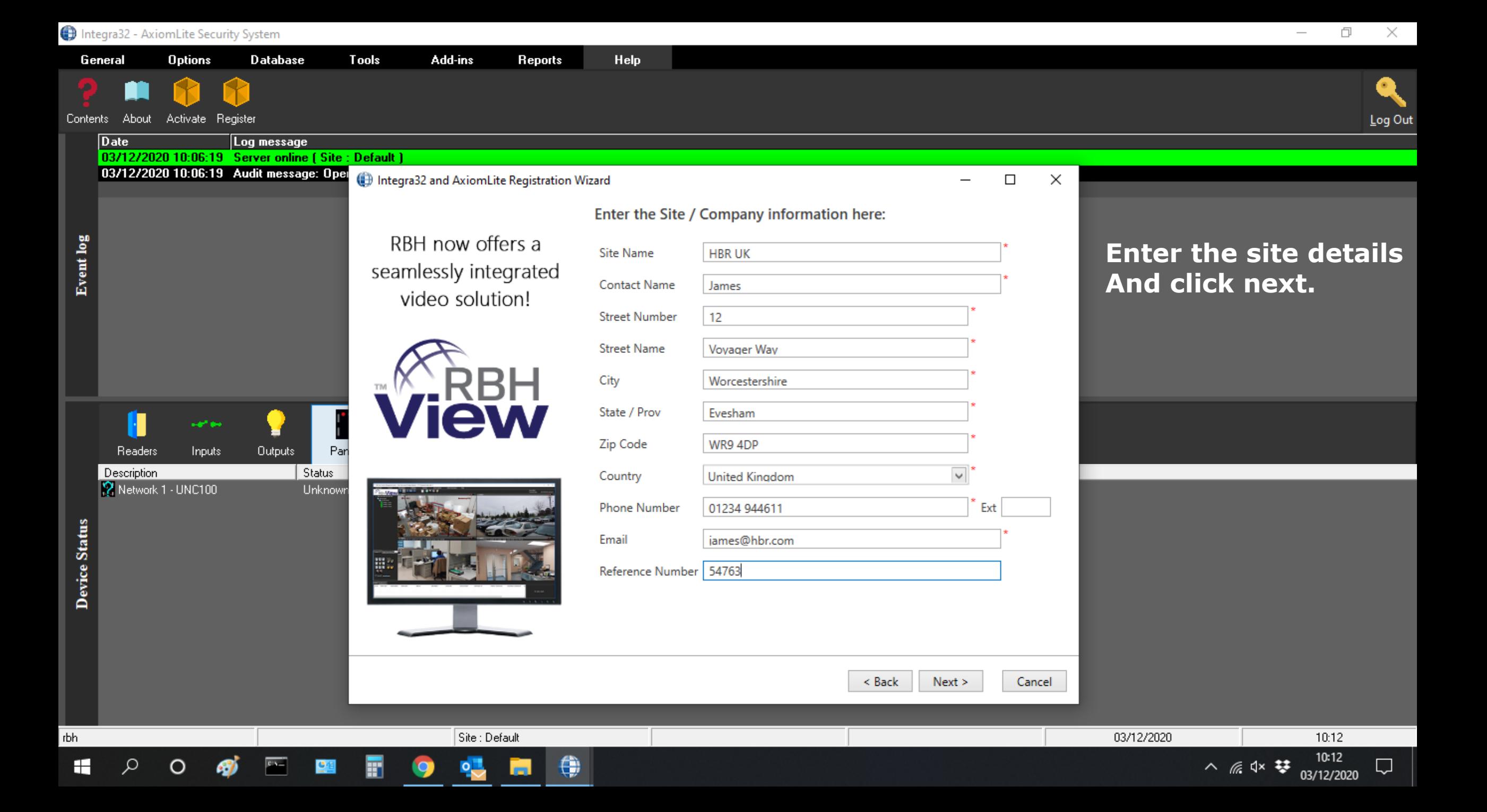

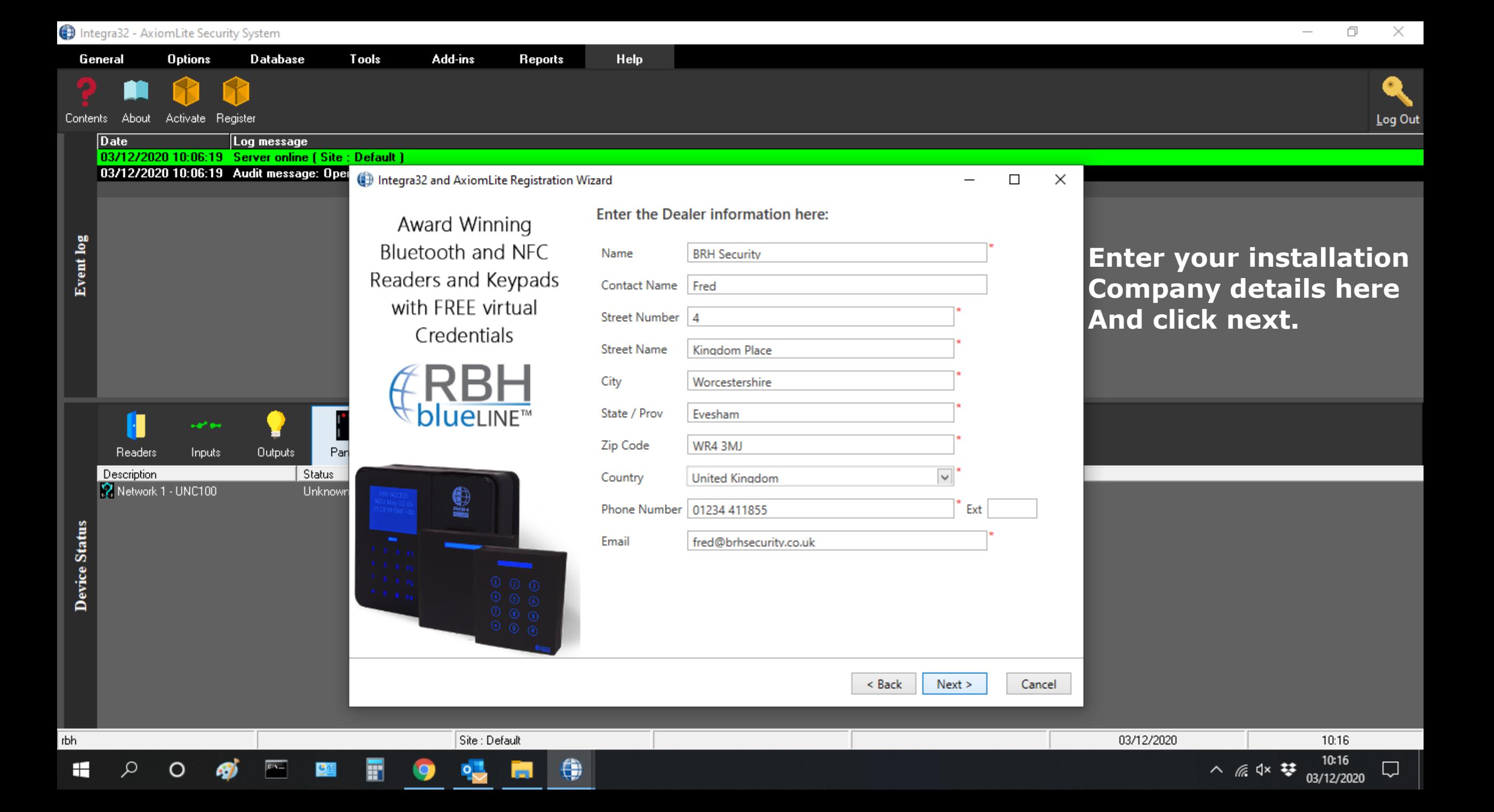

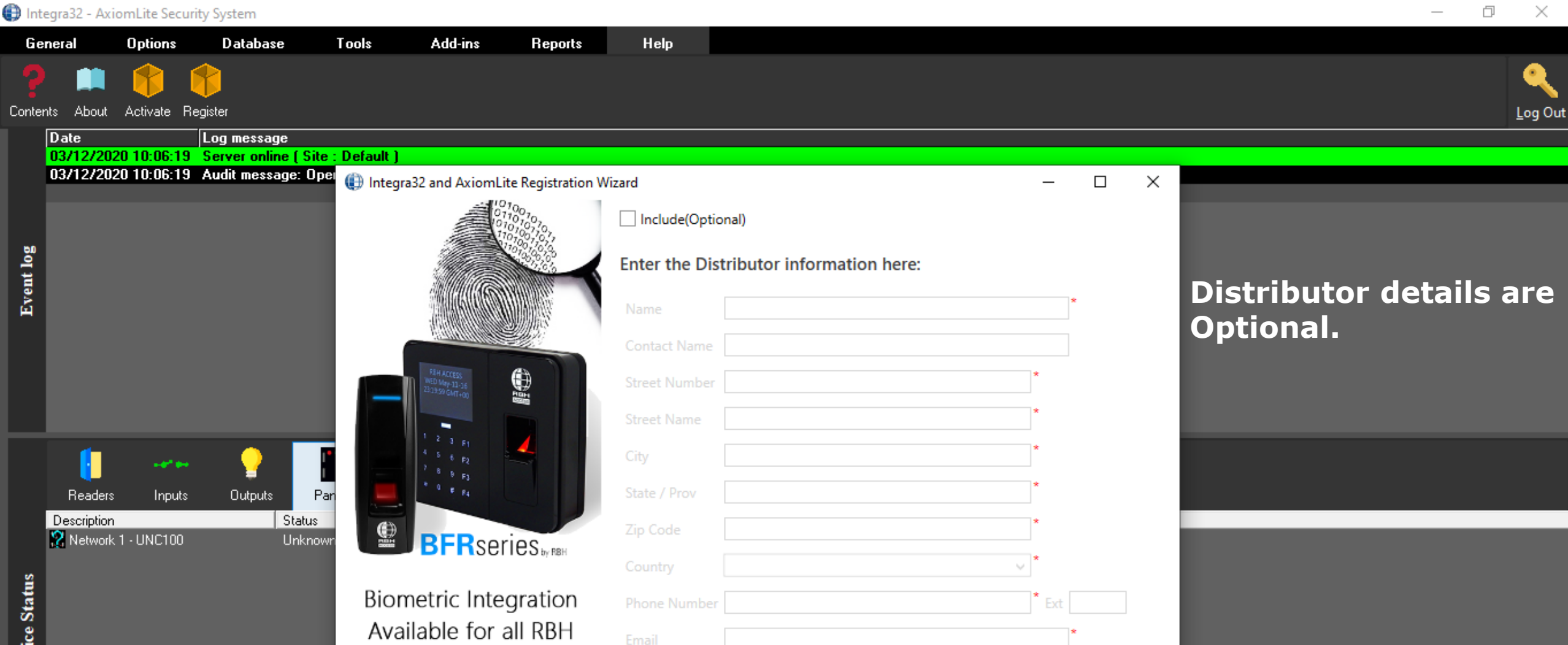

< Back

 $Next >$ 

Cancel

Device Status

rbh

H

Ω

 $\circ$ 

 $\overline{\phantom{a}}$ 

Site : Default

⊜

Security Management Systems

 $Q_{\bullet}$ 

03/12/2020

10:16 10:16

03/12/2020

Q

△ *系* < \*

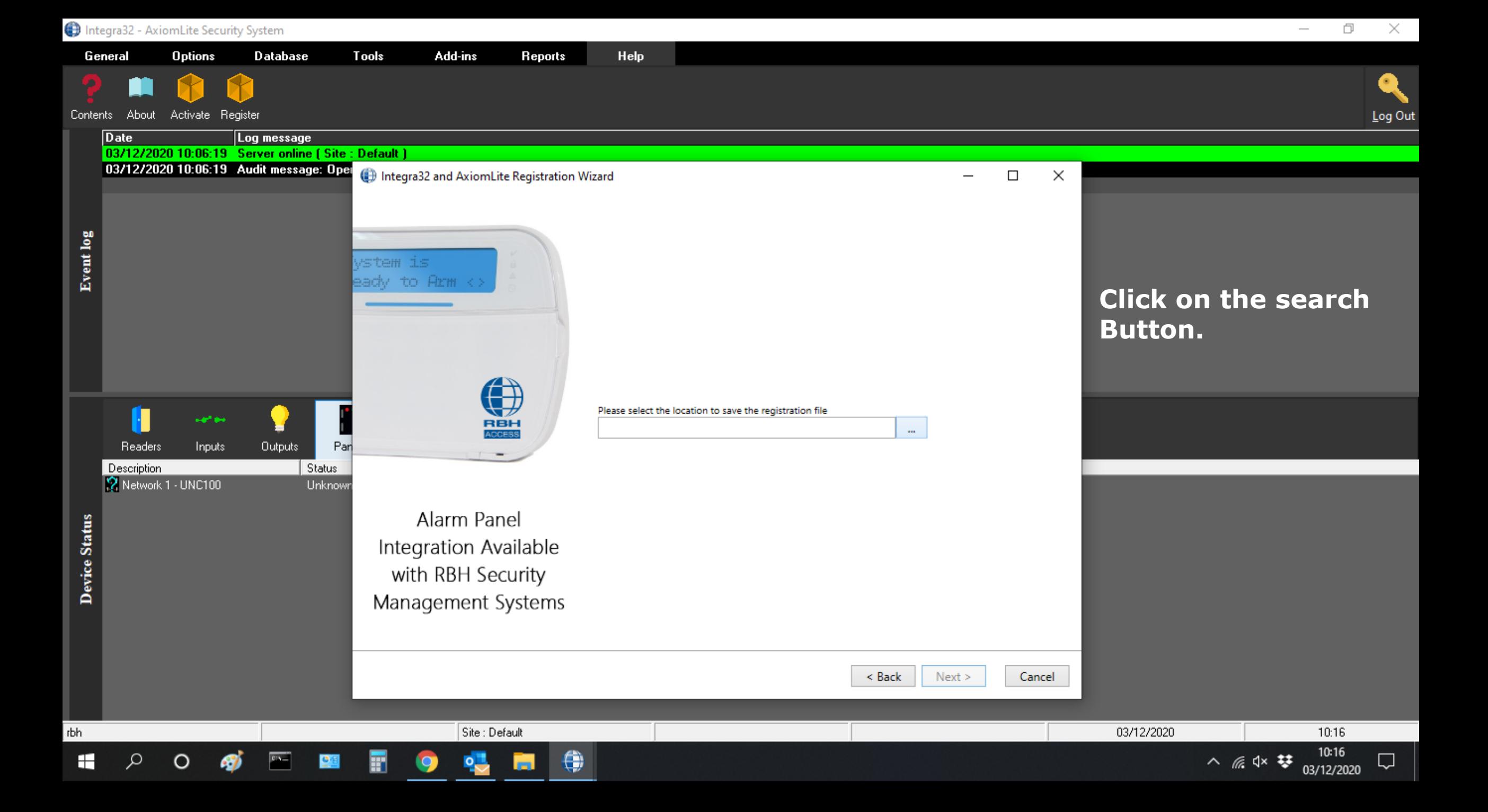

Activate Register Contents About

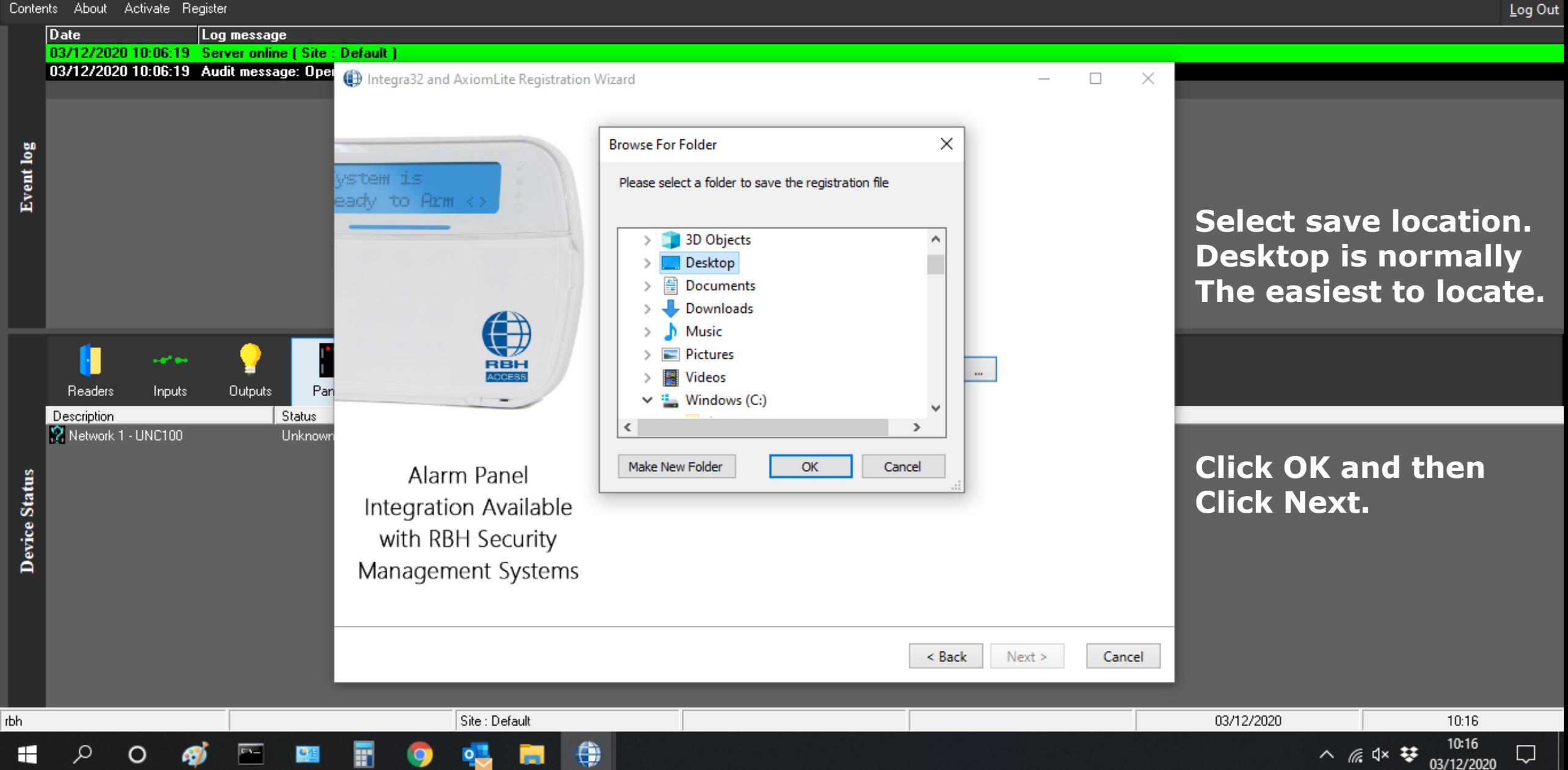

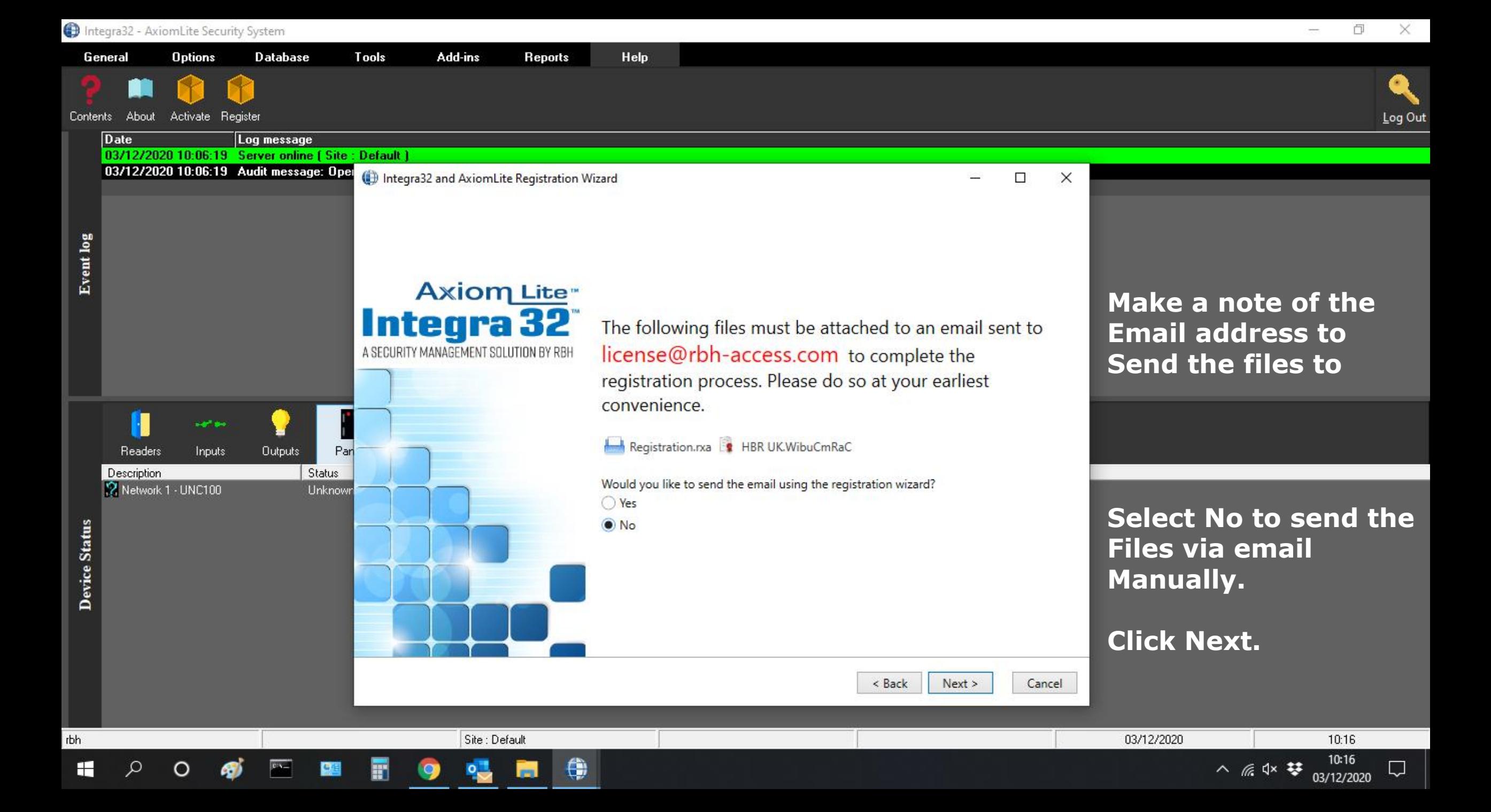

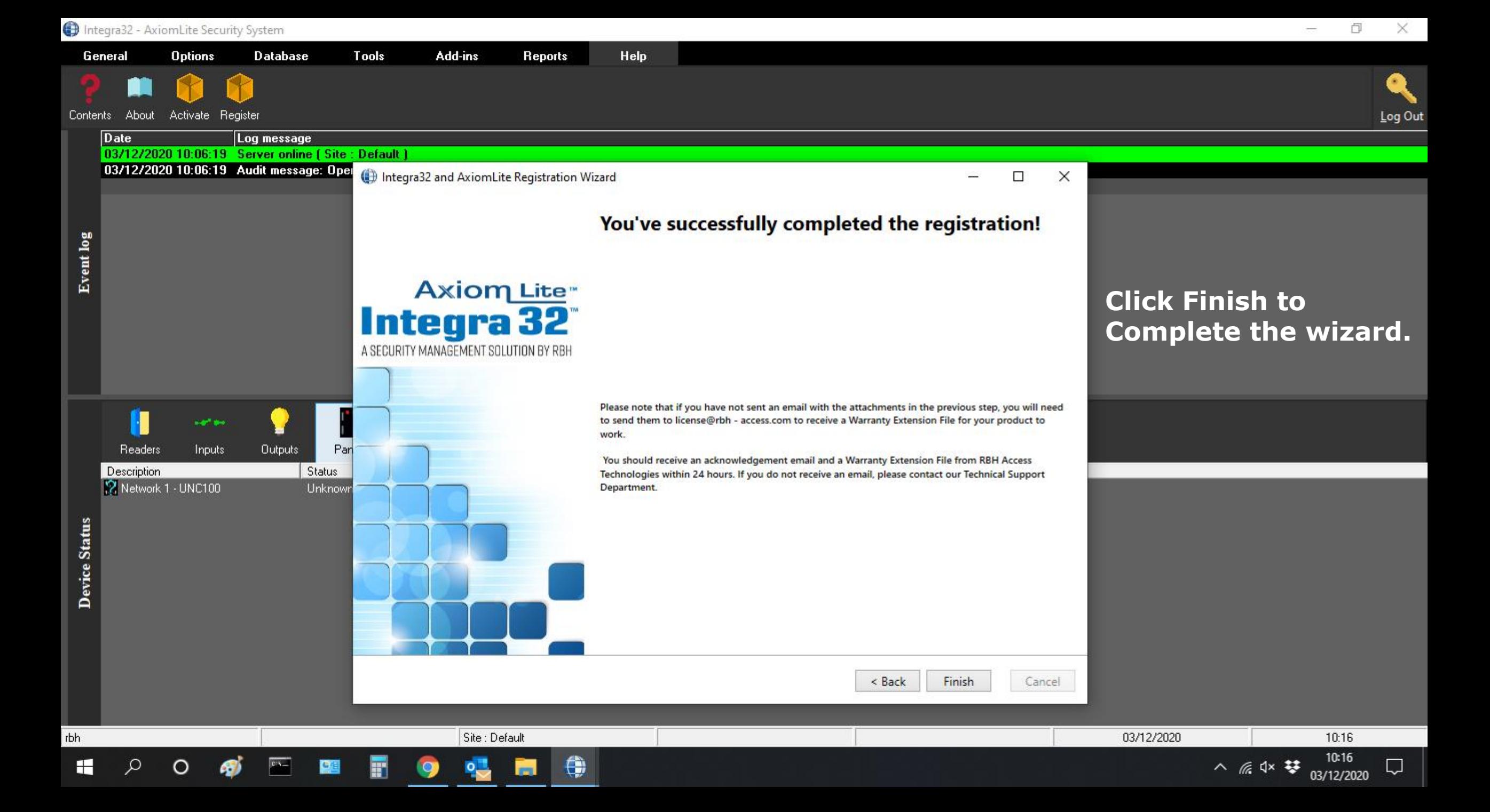

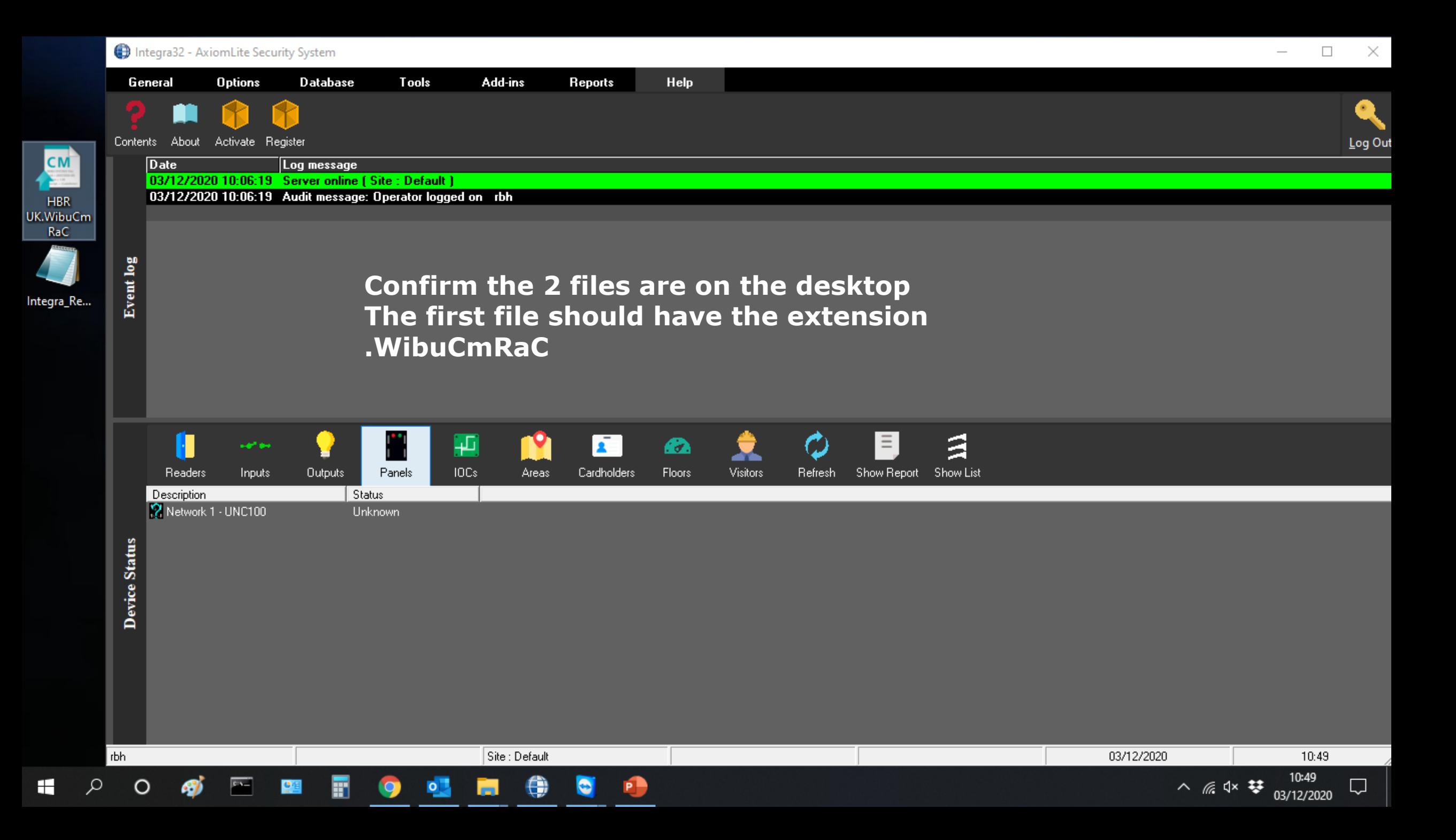

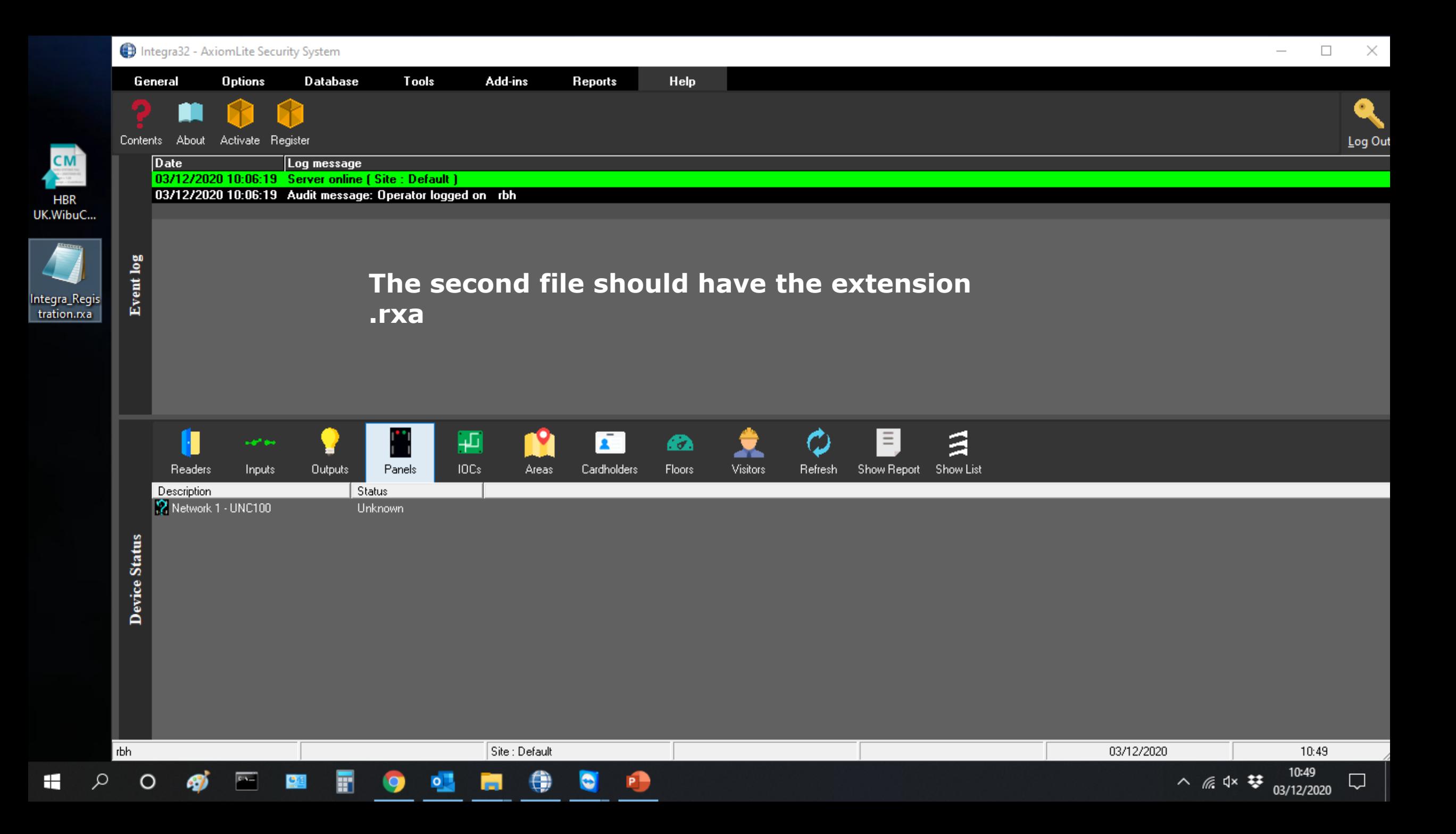

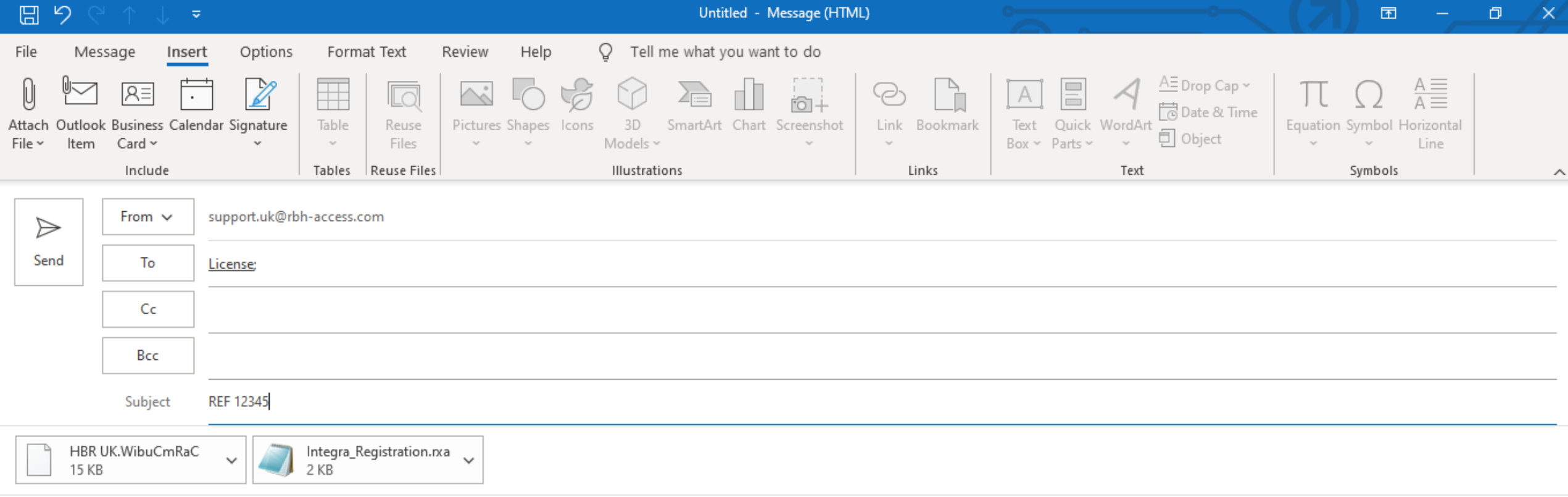

**Open up your email and attach the 2 files, send to 'license@rbh-access.com' Please use the reference received when your order was confirmed in the Subject line.**

 $\land$  *(f*<sub>6</sub> d<sup>\*</sup>  $\frac{10:55}{03/12/2020}$ 

Q

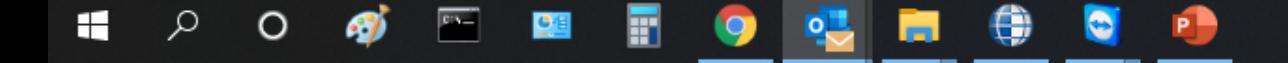

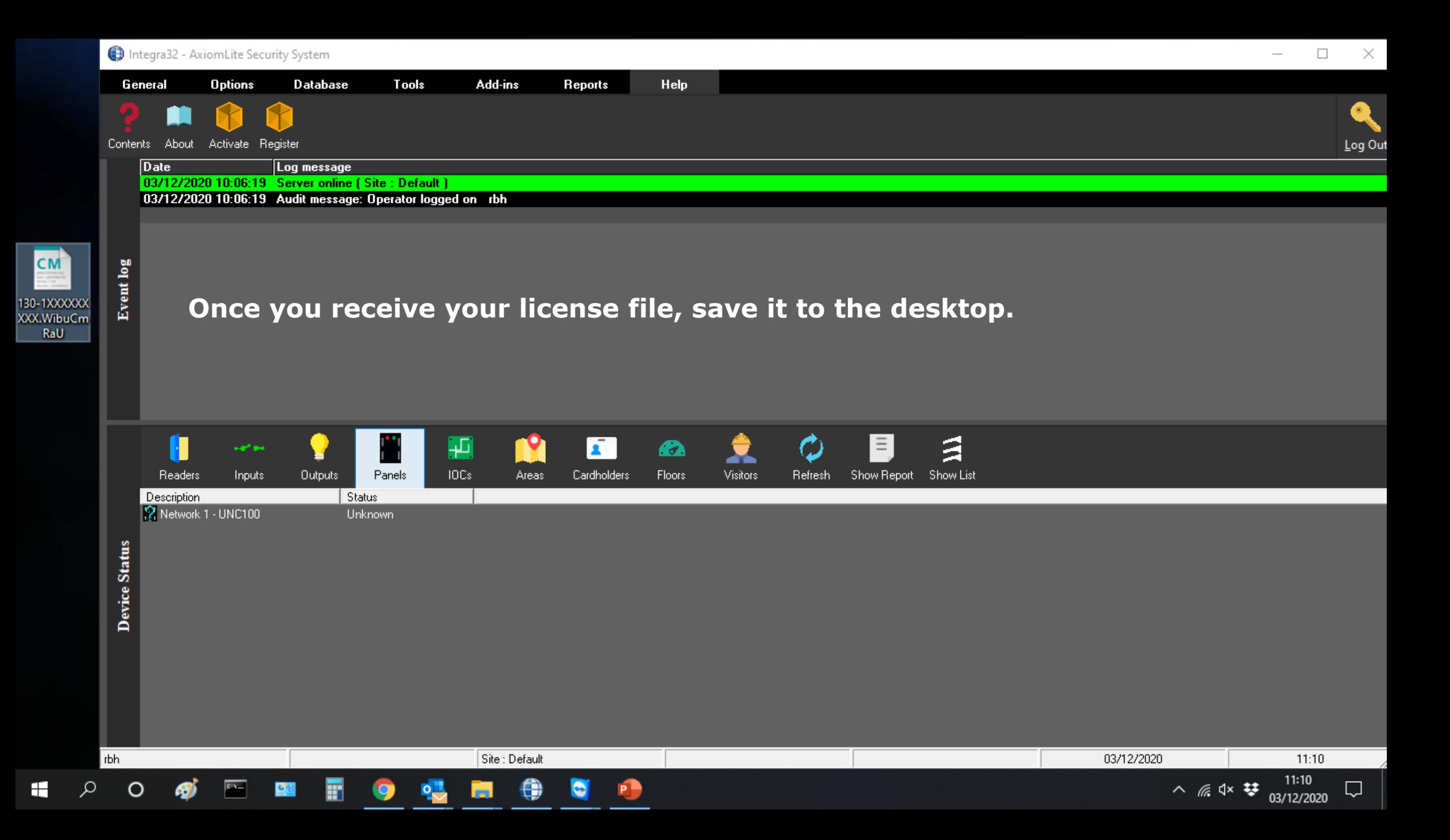

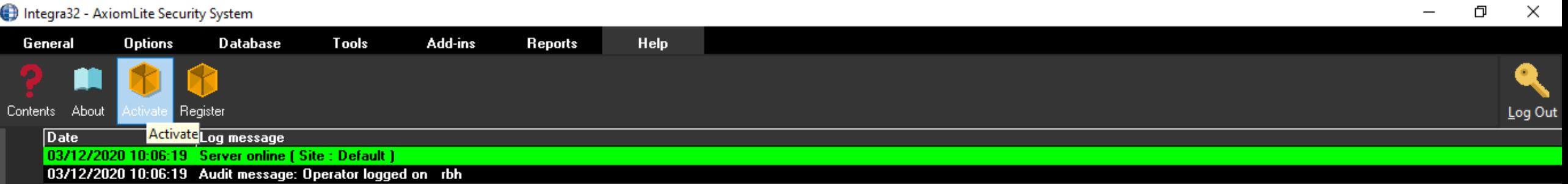

## **Click Help and then Activate.**

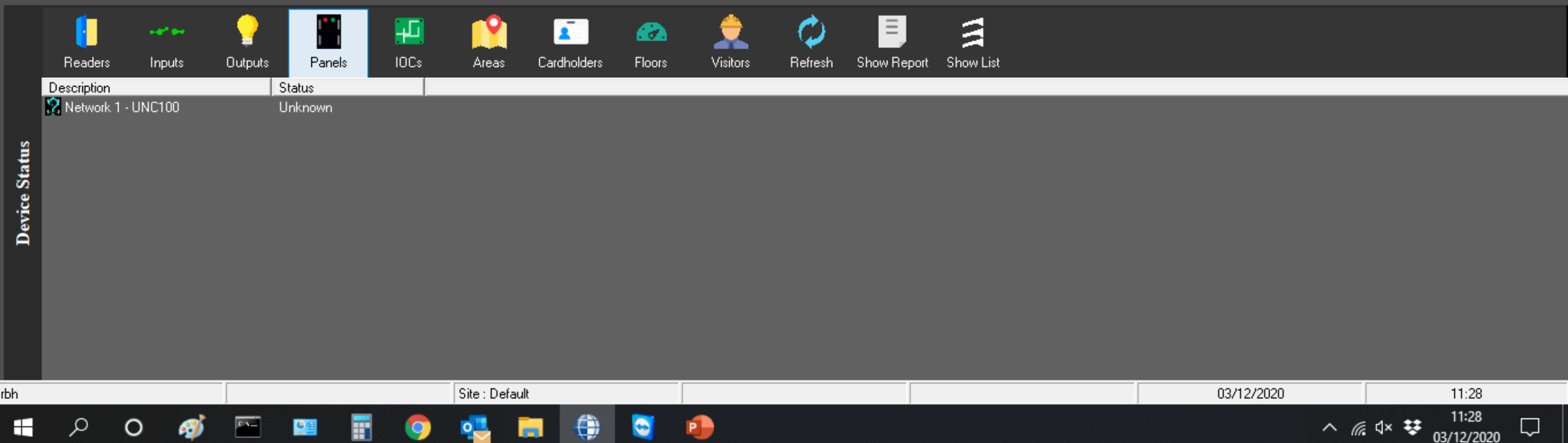

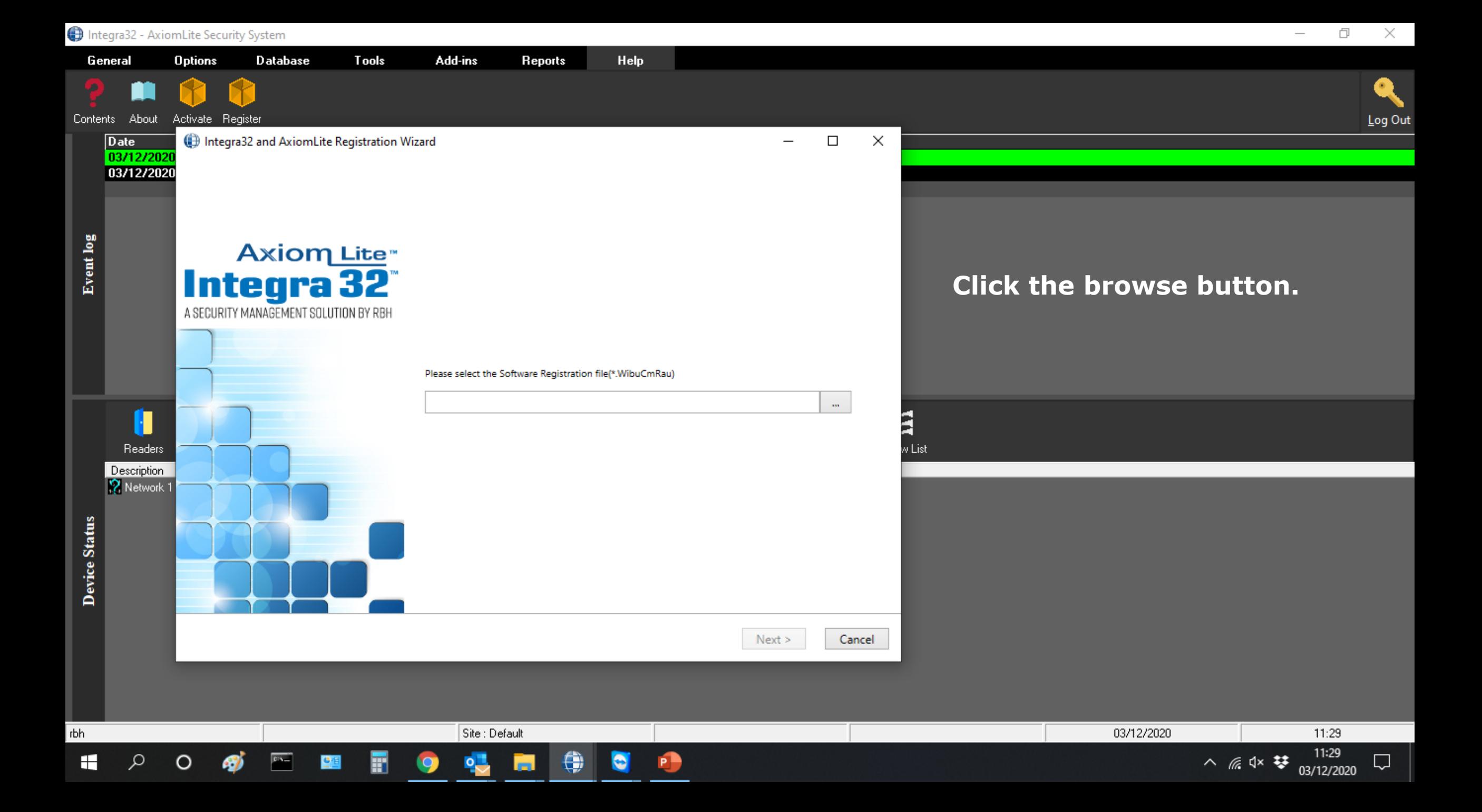

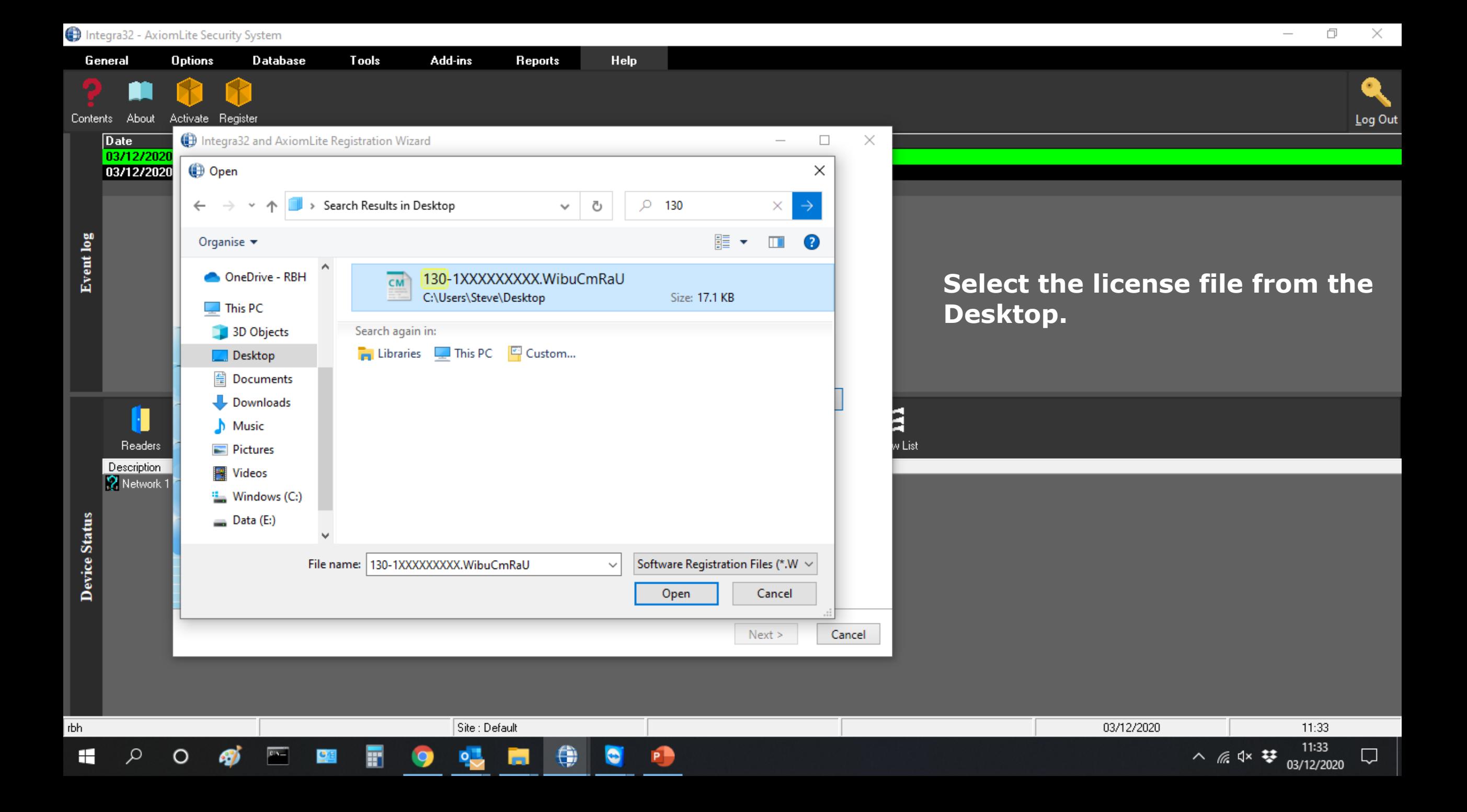

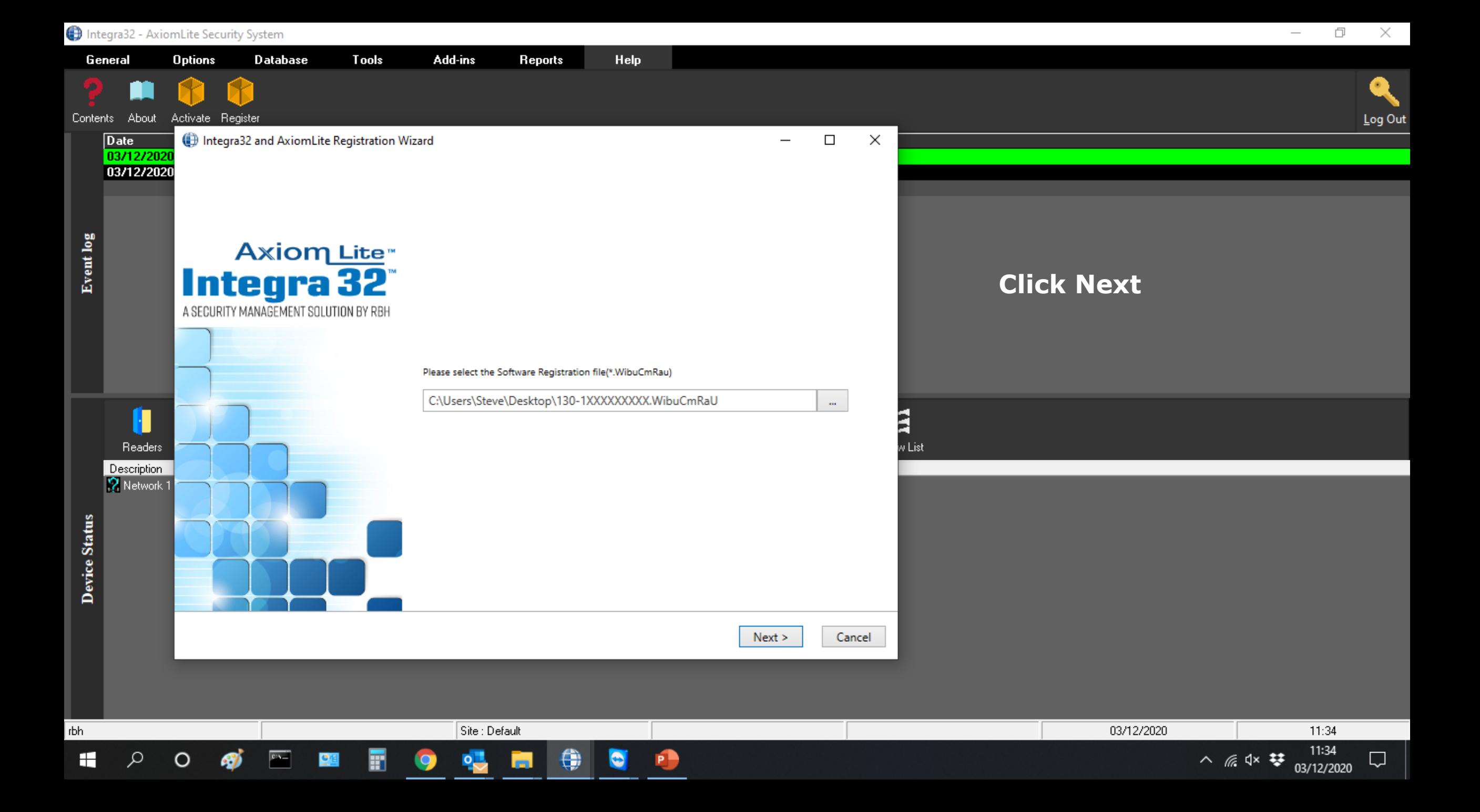

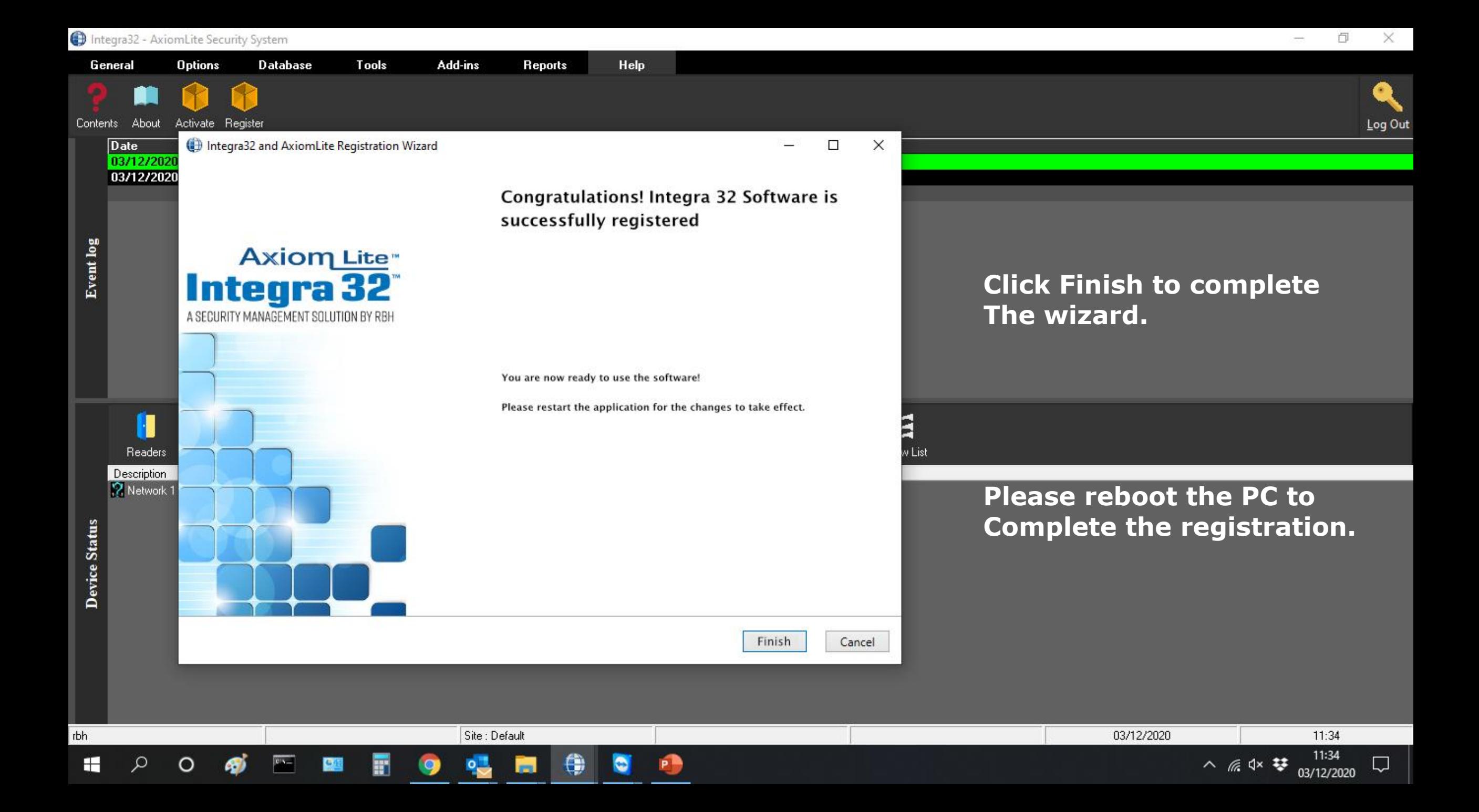